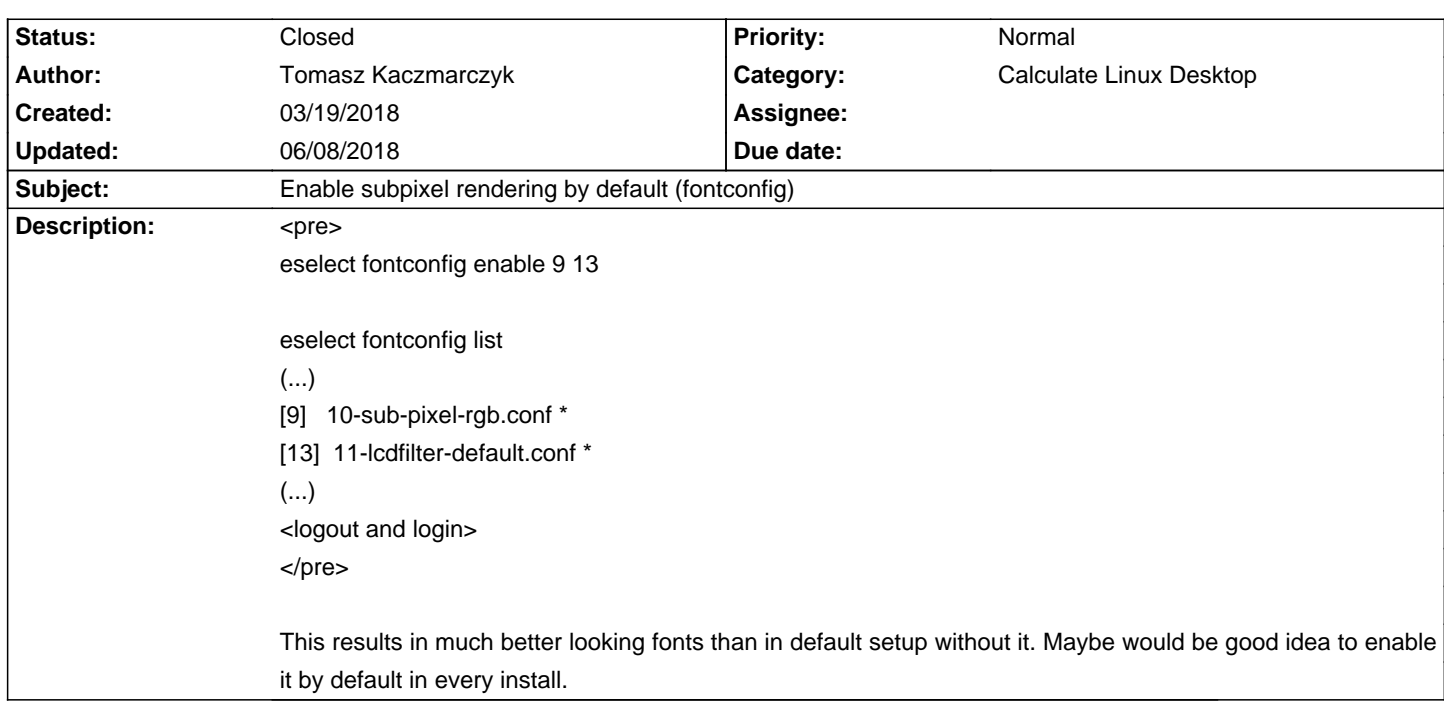

## **Calculate Linux - Feature # 1057: Enable subpixel rendering by default (fontconfig)**

## **History**

## **03/19/2018 11:13 pm - Tomasz Kaczmarczyk**

I couldn't edit original issue post so I will post next one that is correct.

??This results in much better looking fonts than in default setup without it. Maybe would be good idea to enable it by default. -in every install.-??

## **06/08/2018 03:30 pm - Alexander Tratsevskiy**

- Status changed from New to Closed Hi Tomasz, Added settings.